# **MOOVI** Раписание и схема движения автобус 10-Т

## Я 10-Т Вокзал → Завод Литья И Нормалей [Использовать](https://moovitapp.com/index/api/onelink/3986059930?pid=Web_SEO_Lines-PDF&c=Footer_Button&is_retargeting=true&af_inactivity_window=30&af_click_lookback=7d&af_reengagement_window=7d&GACP=v%3D2%26tid%3DG-27FWN98RX2%26cid%3DGACP_PARAM_CLIENT_ID%26en%3Dinstall%26ep.category%3Doffline%26ep.additional_data%3DGACP_PARAM_USER_AGENT%26ep.page_language%3Dru%26ep.property%3DSEO%26ep.seo_type%3DLines%26ep.country_name%3D%25D0%2591%25D0%25B5%25D0%25BB%25D0%25B0%25D1%2580%25D1%2583%25D1%2581%25D1%258C%26ep.metro_name%3D%25D0%2593%25D0%25BE%25D0%25BC%25D0%25B5%25D0%25BB%25D1%258C&af_sub4=SEO_other&af_sub8=%2Findex%2Fru%2Fline-pdf-%25D0%2593%25D0%25BE%25D0%25BC%25D0%25B5%25D0%25BB%25D1%258C__Gomel-5196-1081671-666813&af_sub9=View&af_sub1=5196&af_sub7=5196&deep_link_sub1=5196&deep_link_value=moovit%3A%2F%2Fline%3Fpartner_id%3Dseo%26lgi%3D666813%26add_fav%3D1&af_dp=moovit%3A%2F%2Fline%3Fpartner_id%3Dseo%26lgi%3D666813%26add_fav%3D1&af_ad=SEO_other_10-%D0%A2_%D0%92%D0%BE%D0%BA%D0%B7%D0%B0%D0%BB%20%E2%86%92%20%D0%97%D0%B0%D0%B2%D0%BE%D0%B4%20%D0%9B%D0%B8%D1%82%D1%8C%D1%8F%20%D0%98%20%D0%9D%D0%BE%D1%80%D0%BC%D0%B0%D0%BB%D0%B5%D0%B9_%D0%93%D0%BE%D0%BC%D0%B5%D0%BB%D1%8C_View&deep_link_sub2=SEO_other_10-%D0%A2_%D0%92%D0%BE%D0%BA%D0%B7%D0%B0%D0%BB%20%E2%86%92%20%D0%97%D0%B0%D0%B2%D0%BE%D0%B4%20%D0%9B%D0%B8%D1%82%D1%8C%D1%8F%20%D0%98%20%D0%9D%D0%BE%D1%80%D0%BC%D0%B0%D0%BB%D0%B5%D0%B9_%D0%93%D0%BE%D0%BC%D0%B5%D0%BB%D1%8C_View) Приложение

У автобус 10-Т (Вокзал → Завод Литья И Нормалей)2 поездок. По будням, раписание маршрута: (1) Вокзал → Завод Литья И Нормалей: 06:50 - 20:30(2) Завод Литья И Нормалей → Вокзал: 06:50 - 20:30 Используйте приложение Moovit, чтобы найти ближайшую остановку автобус 10-Т и узнать, когда приходит автобус 10-Т.

## **Направление: Вокзал → Завод Литья И Нормалей**

22 остановок ОТКРЫТЬ [РАСПИСАНИЕ](https://moovitapp.com/%D0%B3%D0%BE%D0%BC%D0%B5%D0%BB%D1%8C__gomel-5196/lines/10_%D0%A2/666813/2758828/ru?ref=2&poiType=line&customerId=4908&af_sub8=%2Findex%2Fru%2Fline-pdf-%25D0%2593%25D0%25BE%25D0%25BC%25D0%25B5%25D0%25BB%25D1%258C__Gomel-5196-1081671-666813&utm_source=line_pdf&utm_medium=organic&utm_term=%D0%92%D0%BE%D0%BA%D0%B7%D0%B0%D0%BB%20%E2%86%92%20%D0%97%D0%B0%D0%B2%D0%BE%D0%B4%20%D0%9B%D0%B8%D1%82%D1%8C%D1%8F%20%D0%98%20%D0%9D%D0%BE%D1%80%D0%BC%D0%B0%D0%BB%D0%B5%D0%B9) МАРШРУТА

Вокзал (Привокзальная Площадь, У Дк Железнодорожников)

Вакзал (Пр.Перамогі) (Вокзал (Проспект Победы)

Белгут

Фабрыка "8 Марта" (Фабрика «8 Марта»)

Універмаг "Гомель" (Универмаг «Гомель»)

Універсітэт Імя Ф. Скарыны (Университет Имени Франциска Скорины)

Гасцініца"Турыст" (Гостиница «Турист»)

Предприятие «Рембыттехника»

Улица Тимофеенко

Улица Чонгарской Дивизии

Предприятие «Горэлектротранспорт»

Улица Героев-Подпольщиков

Завод Самоходных Комбайнов

Улица Фадеева

Пожарная Часть

Улица Осипова

Молодёжная

Автоцентр «Рено»

Торговый Центр «Ома»

#### **Расписания автобус 10-Т**

Вокзал → Завод Литья И Нормалей Расписание поездки

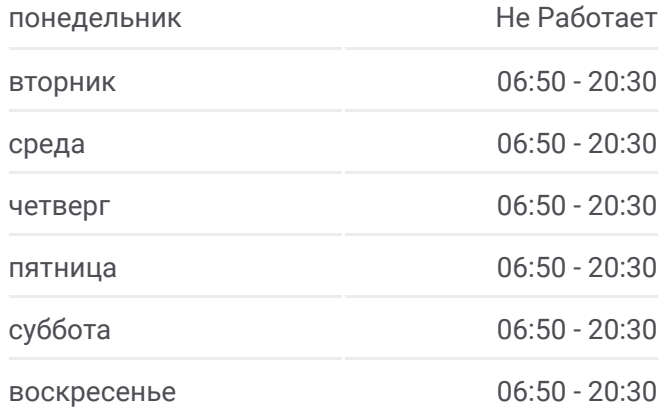

#### **Информация о автобус 10-Т Направление:** Вокзал → Завод Литья И Нормалей **Остановки:** 22 **Продолжительность поездки:** 32 мин **Описание маршрута:**

Универсам Облторгсоюза

Завод «Гомельстройматериалы»

Завод Литья И Нормалей (Высадка)

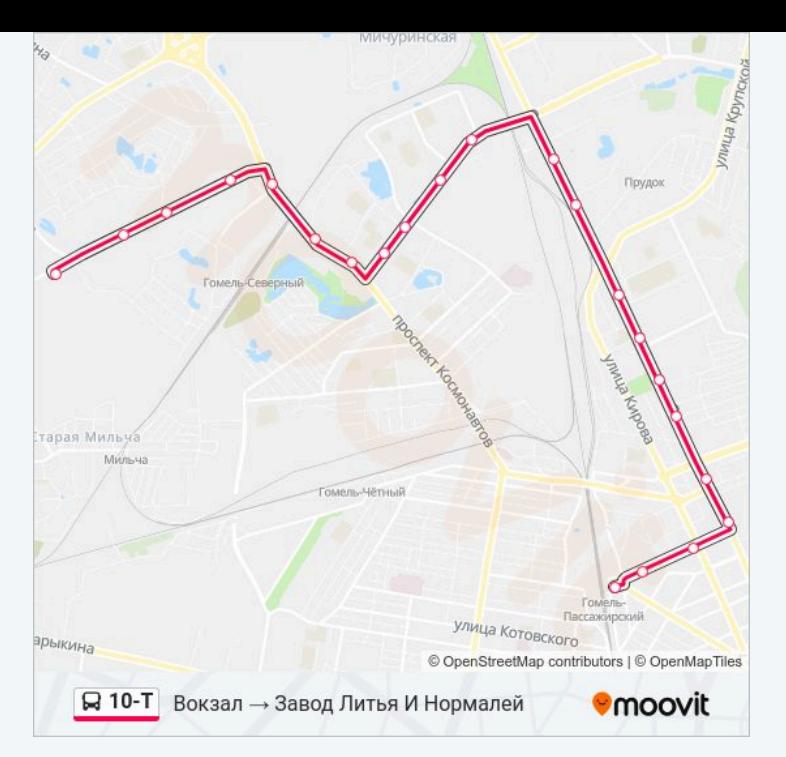

#### **Направление: Завод Литья И Нормалей → Вокзал**

24 остановок ОТКРЫТЬ [РАСПИСАНИЕ](https://moovitapp.com/%D0%B3%D0%BE%D0%BC%D0%B5%D0%BB%D1%8C__gomel-5196/lines/10_%D0%A2/666813/2758829/ru?ref=2&poiType=line&customerId=4908&af_sub8=%2Findex%2Fru%2Fline-pdf-%25D0%2593%25D0%25BE%25D0%25BC%25D0%25B5%25D0%25BB%25D1%258C__Gomel-5196-1081671-666813&utm_source=line_pdf&utm_medium=organic&utm_term=%D0%92%D0%BE%D0%BA%D0%B7%D0%B0%D0%BB%20%E2%86%92%20%D0%97%D0%B0%D0%B2%D0%BE%D0%B4%20%D0%9B%D0%B8%D1%82%D1%8C%D1%8F%20%D0%98%20%D0%9D%D0%BE%D1%80%D0%BC%D0%B0%D0%BB%D0%B5%D0%B9) МАРШРУТА

Завод Литья И Нормалей

Завод «Гомельстройматериалы»

Универсам Облторгсоюза

Торговый Центр «Ома»

Автоцентр «Рено»

Молодёжная

Пожарная Часть

Улица Фадеева

Завод Самоходных Комбайнов

Улица Героев-Подпольщиков

Предприятие «Горэлектротранспорт»

Улица Чонгарской Дивизии

Свято-Троицкий Храм

Предприятие «Рембыттехника»

Універсітэт Імя Ф. Скарыны (Университет Имени Франциска Скорины)

Універмаг "Гомель" (Универмаг «Гомель»)

Фабрыка "8 Марта" (Фабрика «8 Марта»)

#### **Расписания автобус 10-Т**

Завод Литья И Нормалей → Вокзал Расписание поездки

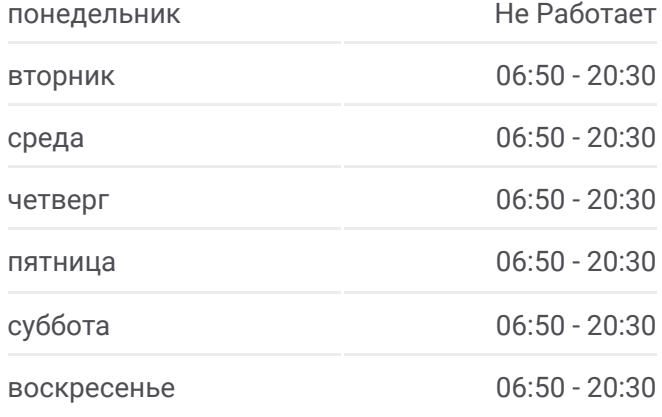

### **Информация о автобус 10-Т Направление:** Завод Литья И Нормалей → Вокзал **Остановки:** 24 **Продолжительность поездки:** 35 мин **Описание маршрута:**

Белгут

Магазин «Медтехника»

Улица Карповича

Рынок «Центральный»

Торговый Центр «Секрет»

Магазин «Росинка»

Вокзал (Привокзальная Площадь, У Дк Железнодорожников)

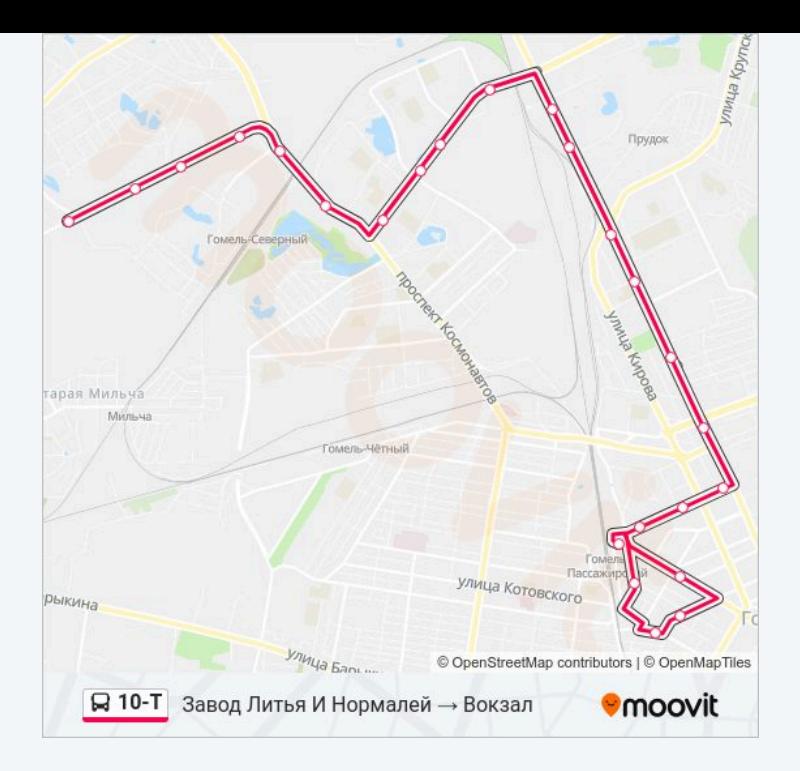

Расписание и схема движения автобус 10-Т доступны оффлайн в формате PDF на moovitapp.com. Используйте приложение Moovit, чтобы увидеть время прибытия автобусов в реальном времени, режим работы метро и расписания поездов, а также пошаговые инструкции, как добраться в нужную точку Гомель.

© 2024 Moovit - Все права защищены